## Programación con **Visual Basic .NET**

0 - Presentación

## *Francisco Ruiz Manuel Ángel Serrano*

Escuela Superior de Informática Universidad de Castilla-La Mancha

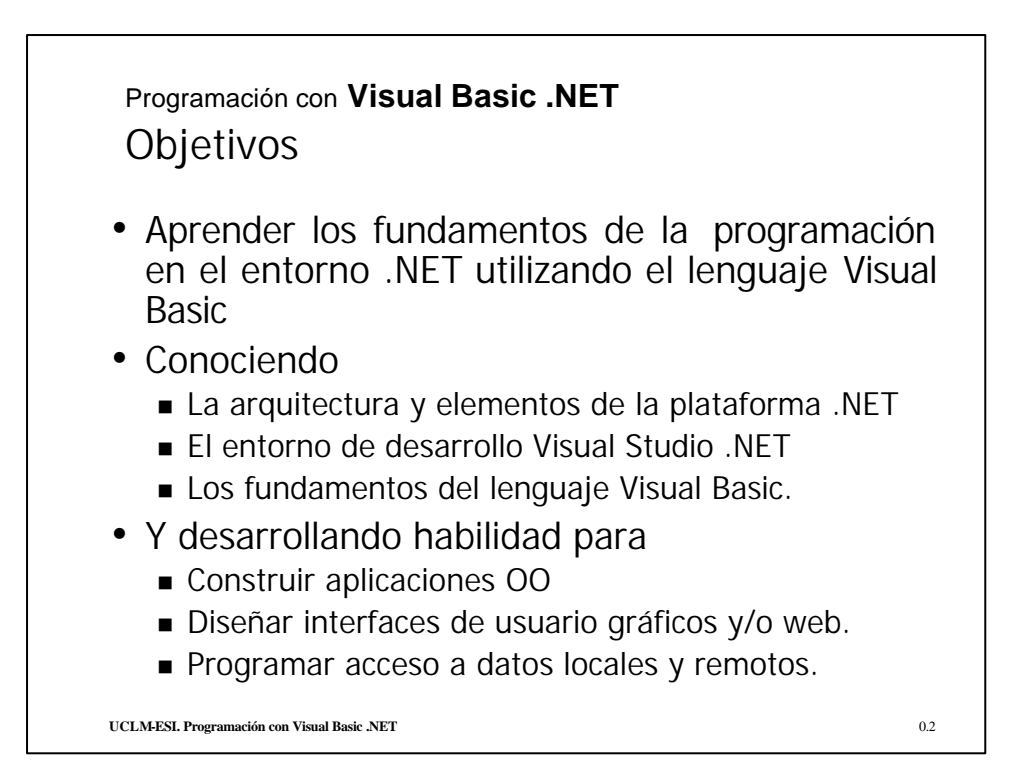

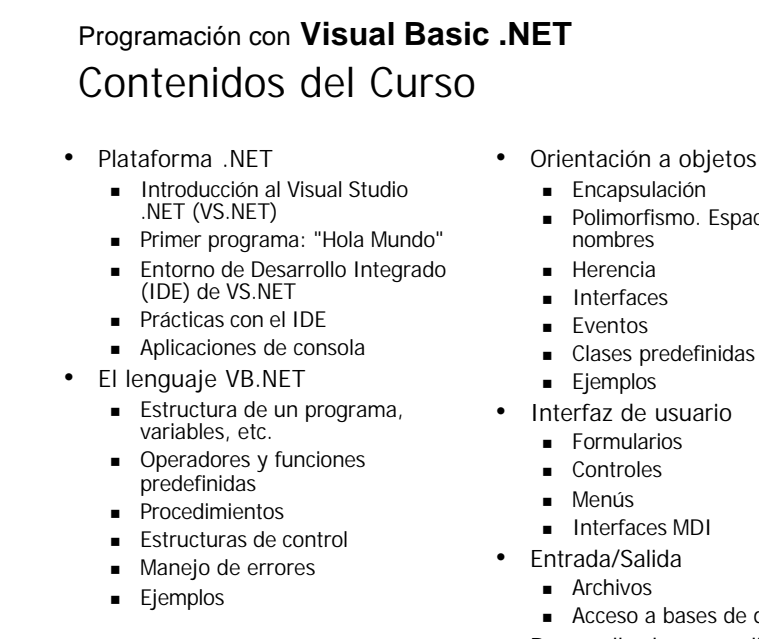

UCLM-ESI. Programación con Visual Basic .NET **DESCRIPTION CONTRACTES** 0.3

- - Polimorfismo. Espacios de
	- Clases predefinidas
	-
	- Acceso a bases de datos
- Desarrollo de una aplicación

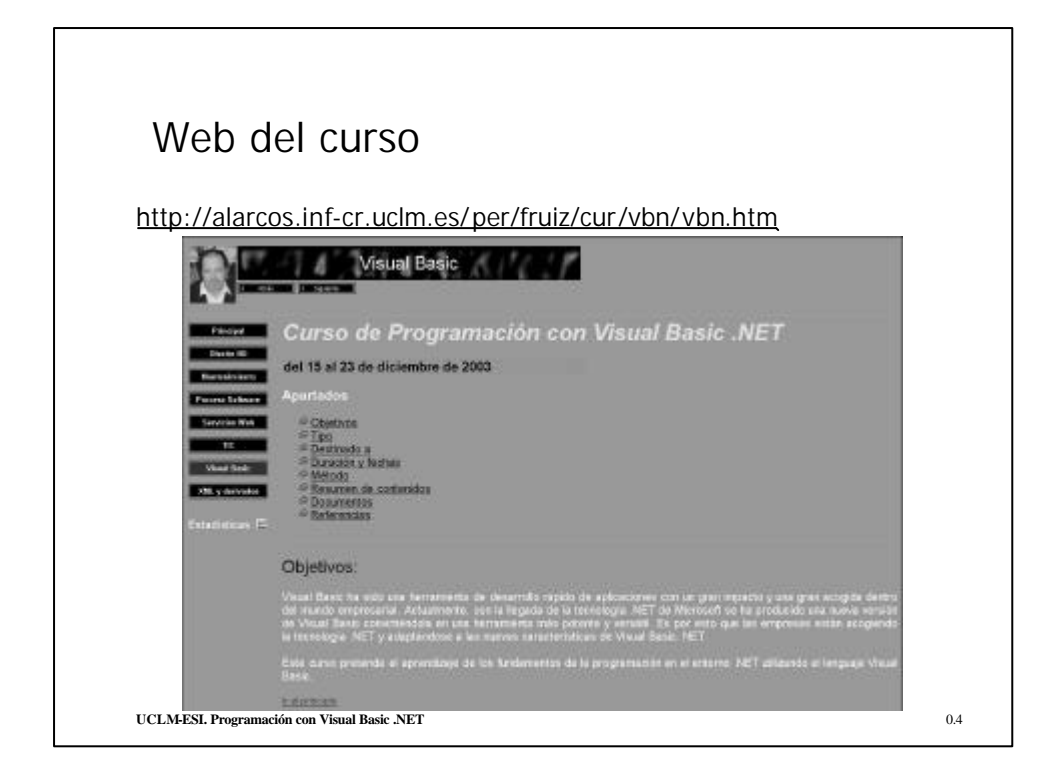

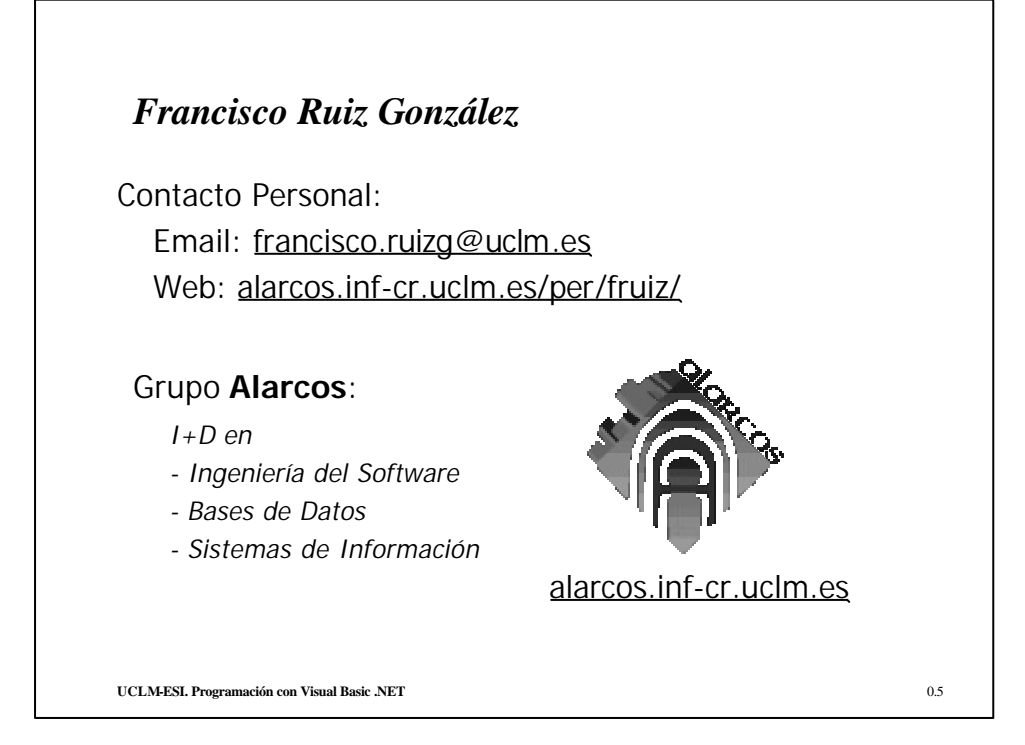

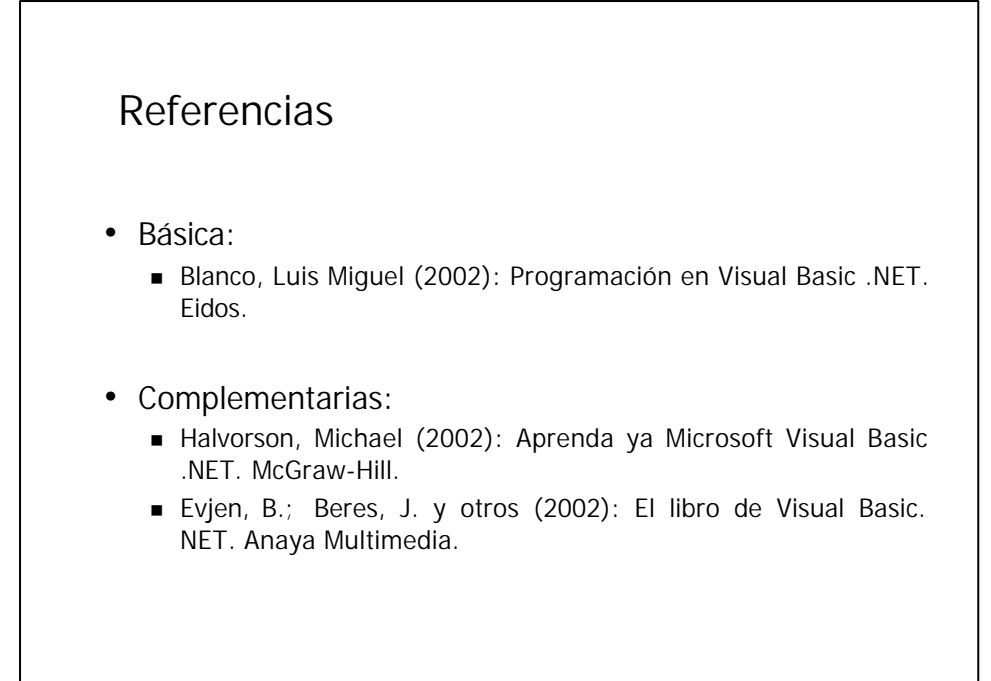